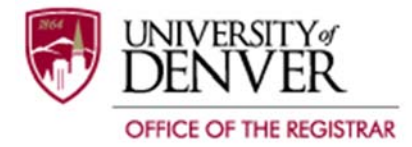

Students should return this form, with the proper signature(s), to the Office of the Registrar Reception Center, University Hall, Garden Level.

## Faculty and advisors, if you are submitting this form via email please type your name on the signature line and send it as an attachment from your DU email account to registrar@du.edu. This form will not be accepted if sent from a student's email account.

You can review your curriculum and APR via webCentral to verify that a request has been processed.

To view your curriculum, go to http://pioneerweb.du.edu. Log in and click on the "Student" tab at the top of the page. Your curriculum information can be found under "Academic Profile".

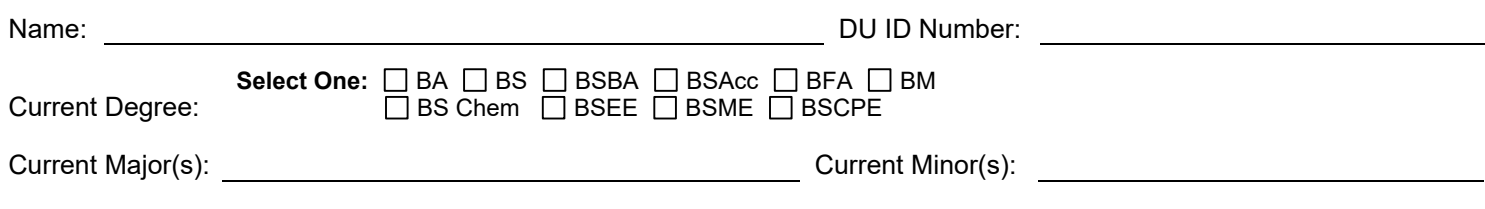

Please Note: A change of major may require a change of degree and additional requirements may need to be completed.

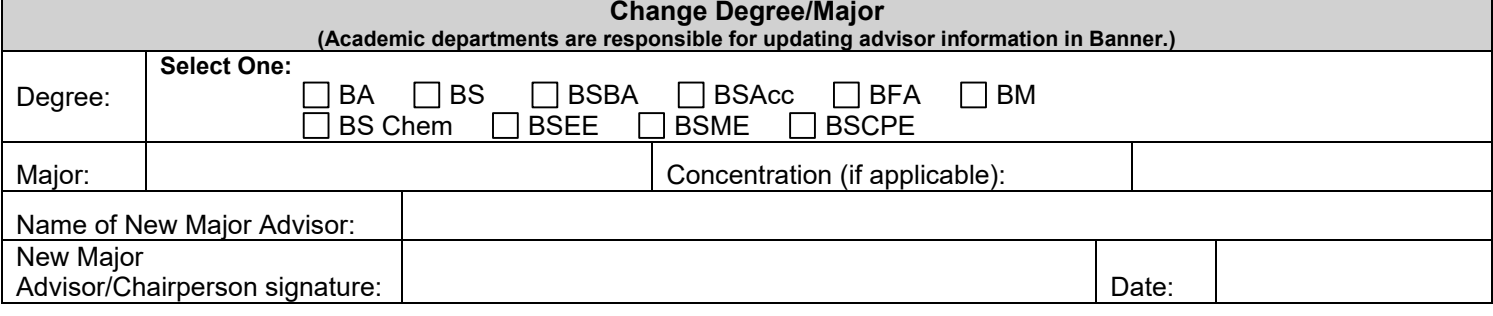

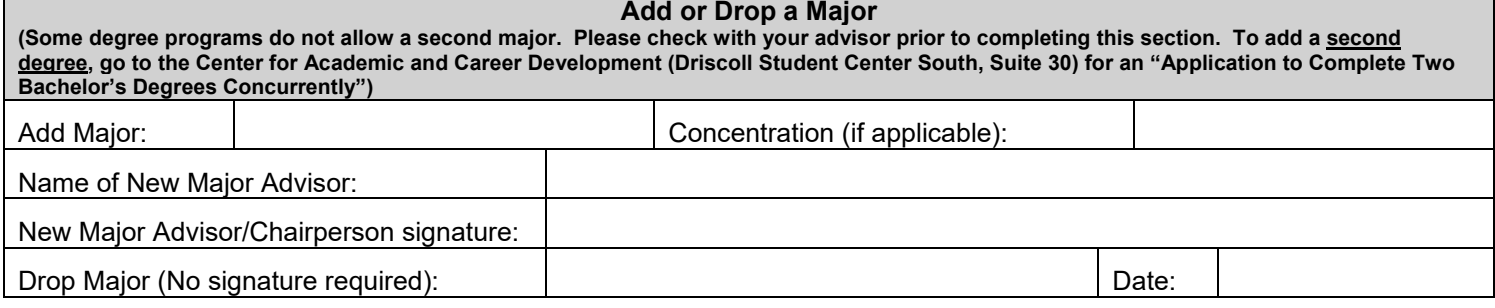

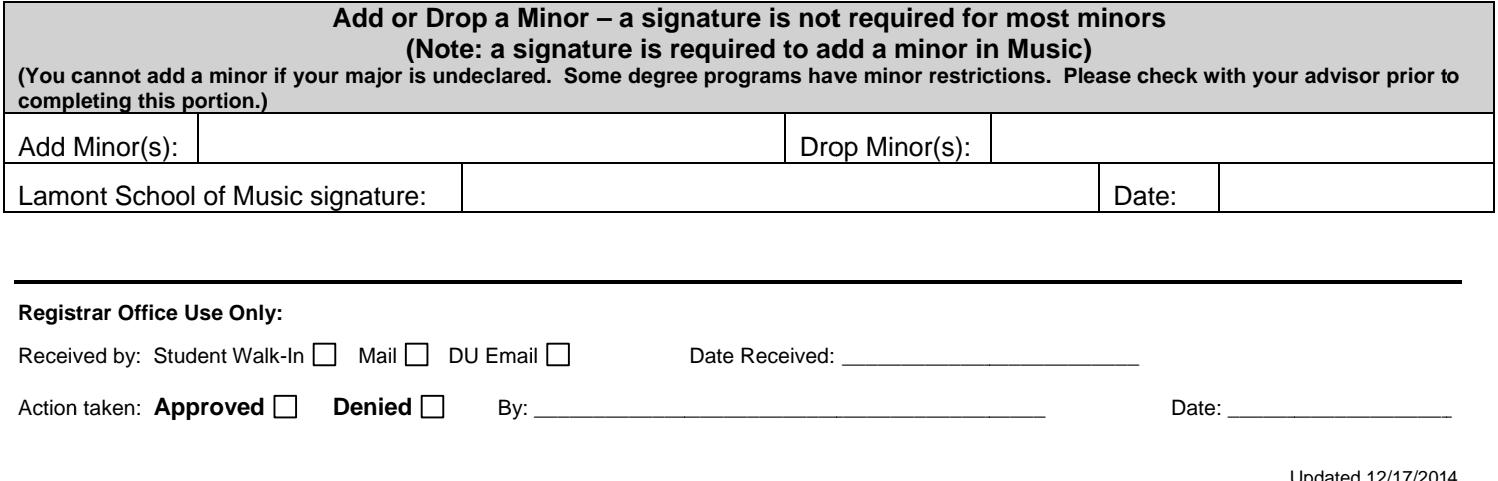

Office of the Registrar University Hall | 2197 S. University Blvd. | Denver, CO 80208-9405 | 303.871.4095 | Fax 303.871.4300 | registrar@du.edu | www.du.edu/registrar